*https://wiki.teltonika-networks.com/view/OTD140\_Package\_Downloads*

# **OTD140 Package Downloads**

[Main Page](https://wiki.teltonika-networks.com/view/Main_Page) > [OTD Outdoor routers](https://wiki.teltonika-networks.com/view/OTD_Outdoor_routers) > [OTD140](https://wiki.teltonika-networks.com/view/OTD140) > **OTD140 Package Downloads**

# **Contents**

- [1](#page--1-0) [Packages](#page--1-0)
	- $0.1.1$  $0.1.1$  OTD140 R 00.07.08
	- $0.12$  OTD140 R 00.07.07.3
	- [1.3](#OTD140_R_00.07.07.2) [OTD140\\_R\\_00.07.07.2](#OTD140_R_00.07.07.2)
	- $0.14$  OTD140 R 00.07.07.1
	- $0.15$  OTD140 R 00.07.06.10
	- $0.16$  OTD140 R 00.07.06.8
	- $0.17$  OTD140 R 00.07.06.6
	- $0.1.8$  $0.1.8$  OTD140 R 00.07.06.5
	- $0.1.9$  $0.1.9$  OTD140 R 00.07.06.3
	- $\,\circ\,$  [1.10](#OTD140_R_00.07.06.1) OTD140 R 00.07.06.1
- [2](#page--1-0) [Changelog](#page--1-0)

# **Packages**

Per version individual packages, as well as a zipped archive of all packages, can be downloaded here. The links will redirect to an instant download from our package repository.

**Note:** Older FW package lists will be collapsed by default. Press **[Expand]** on the right side to display the list.

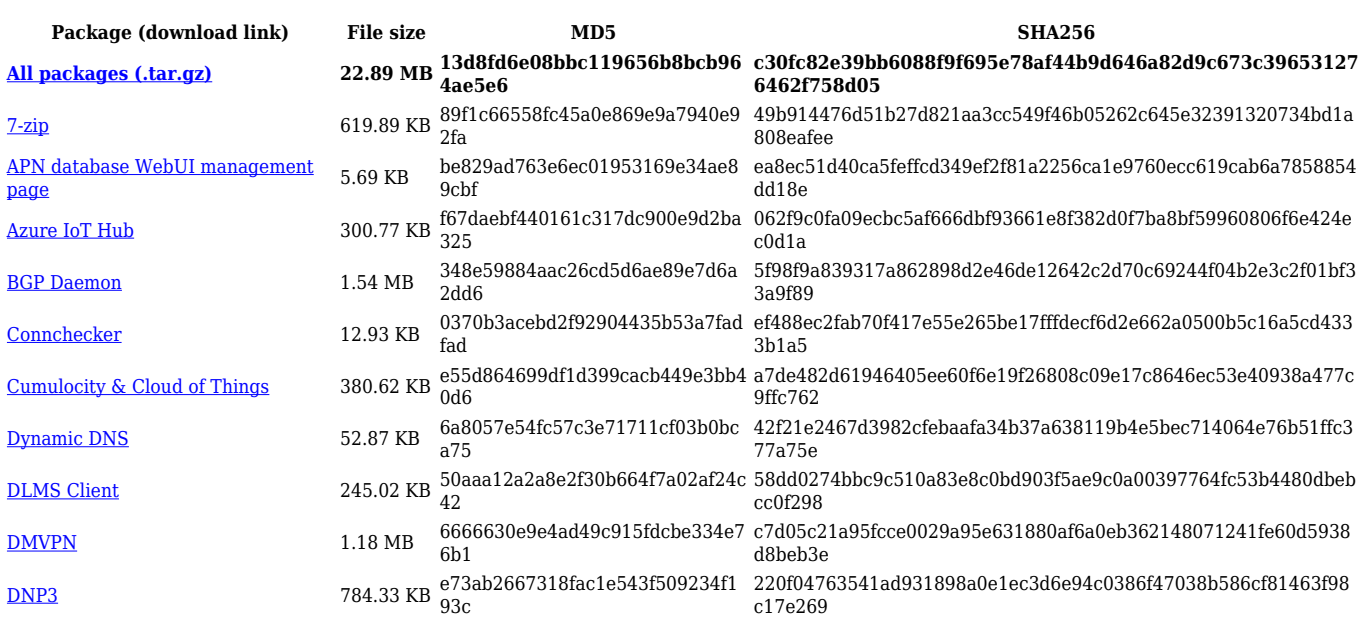

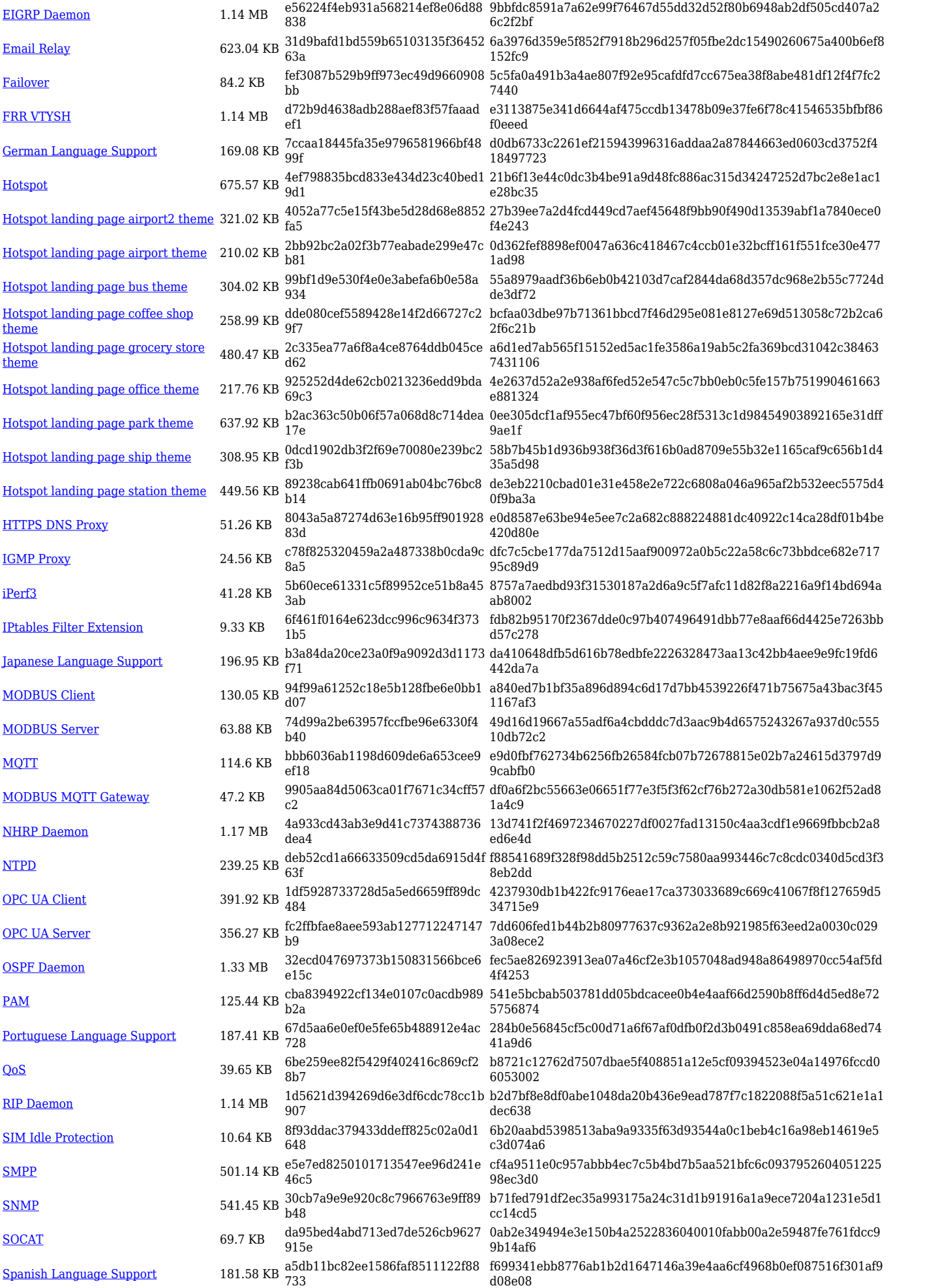

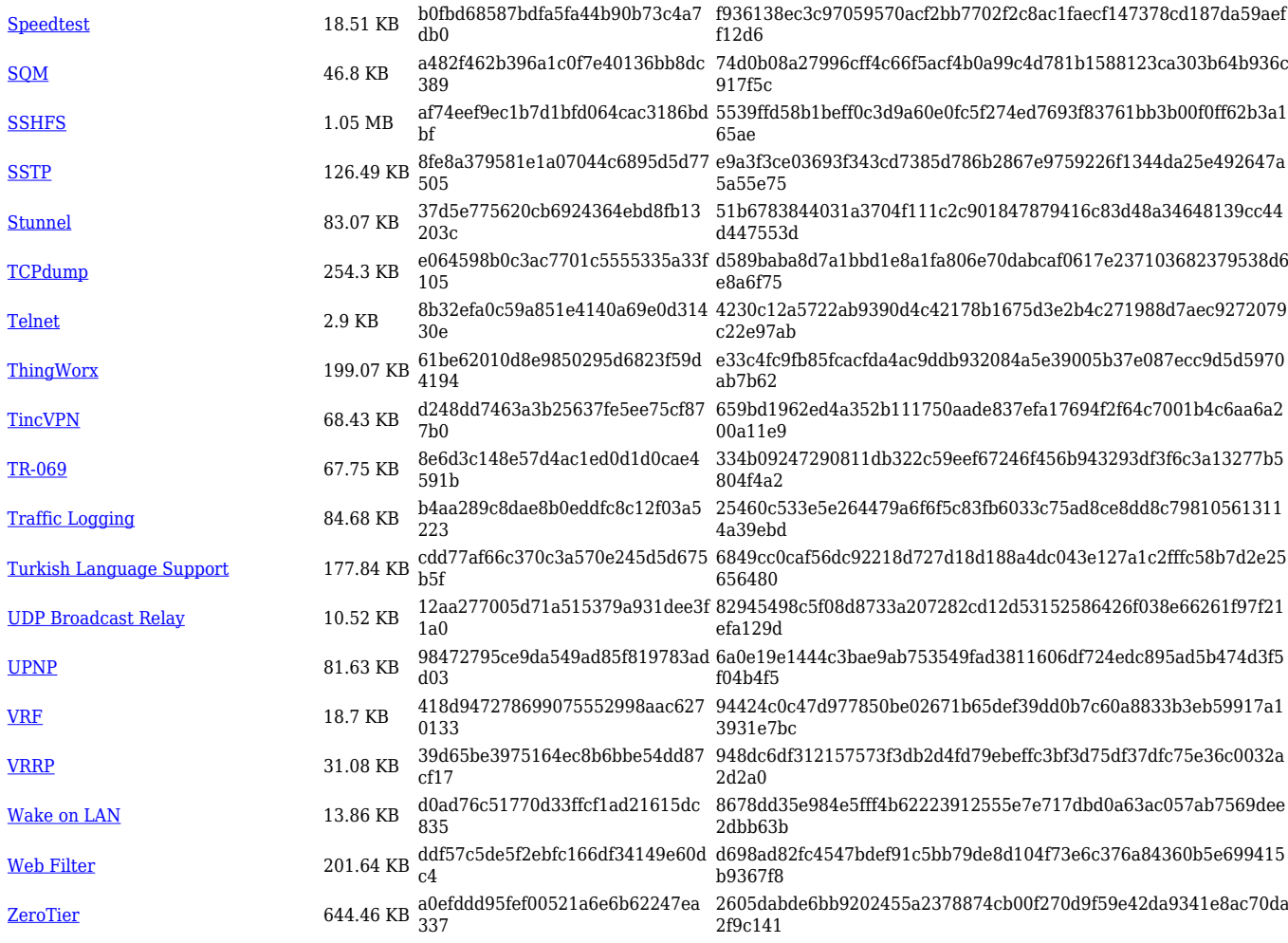

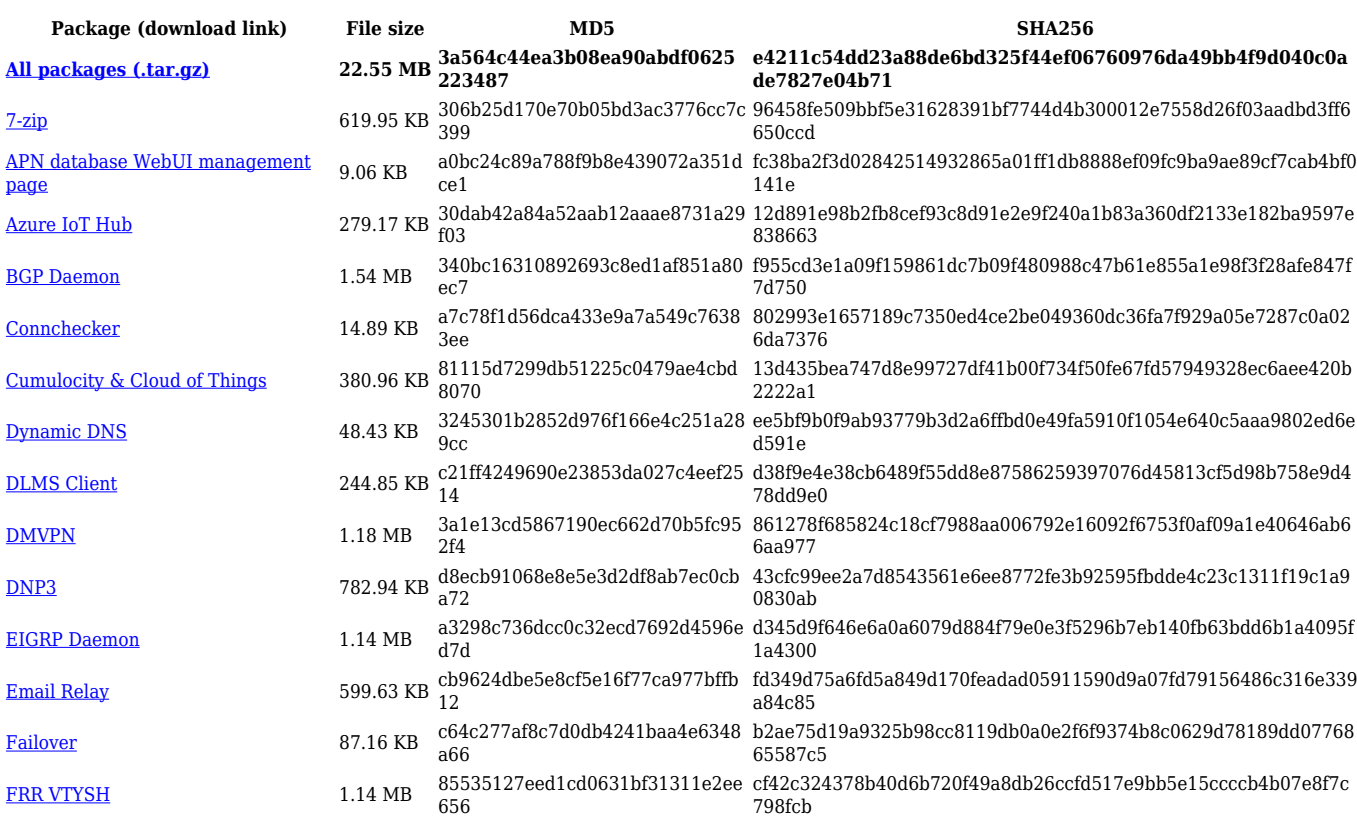

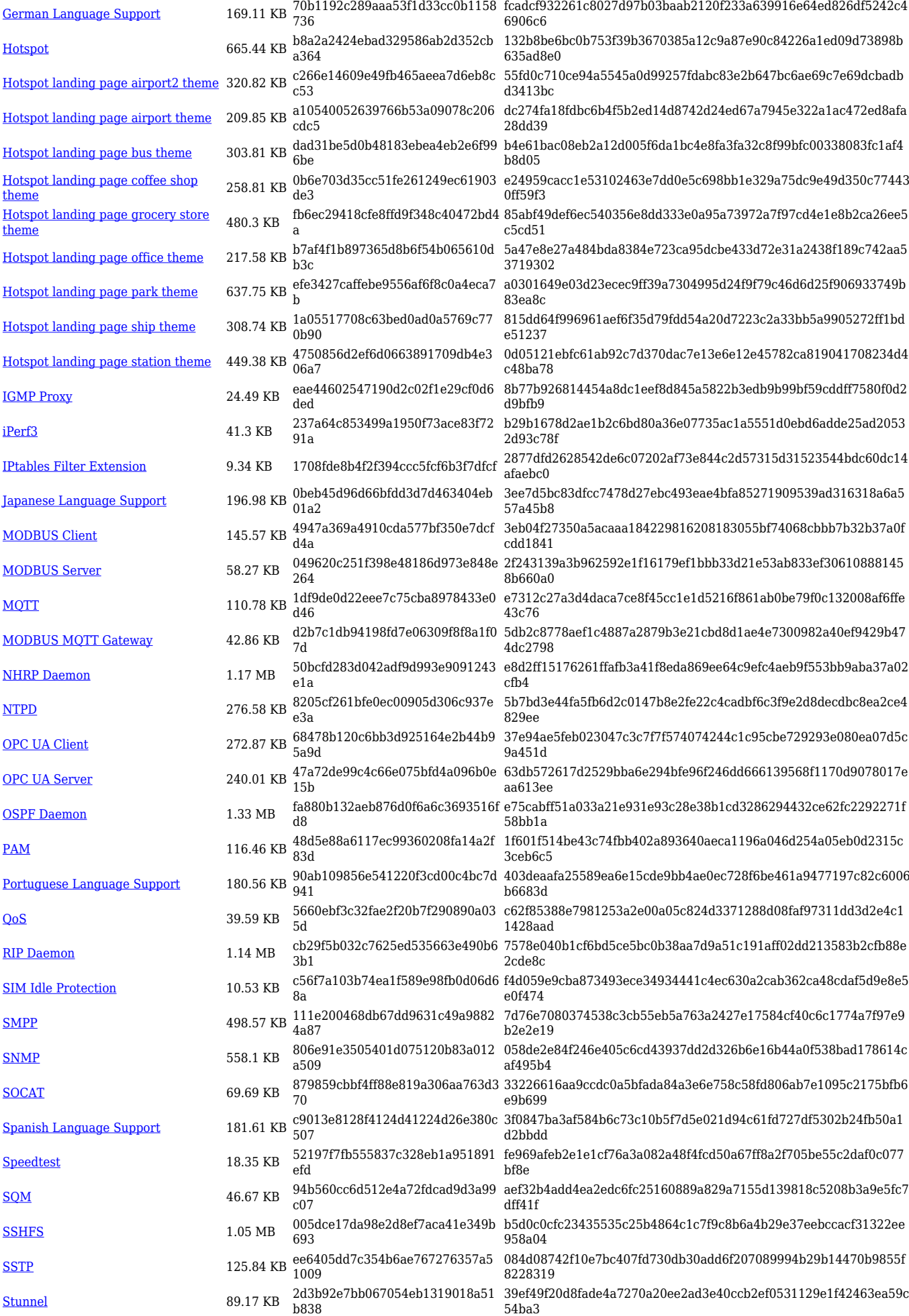

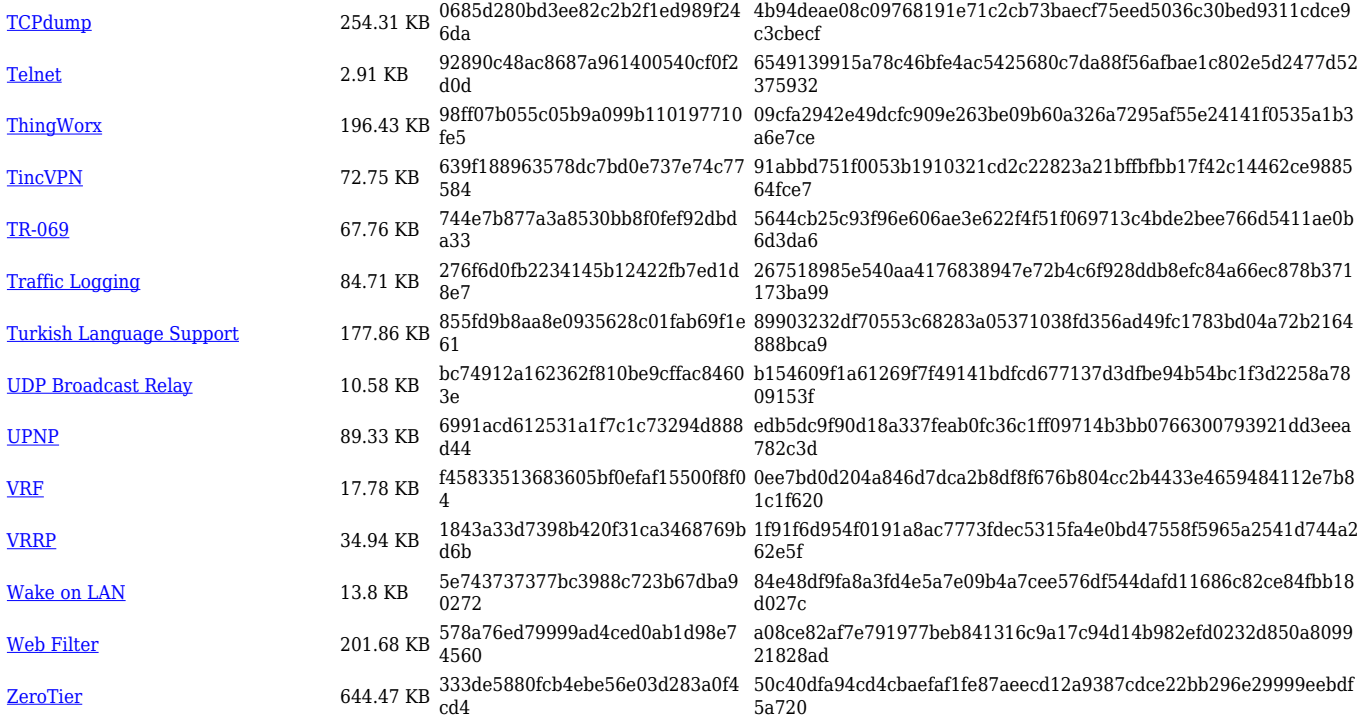

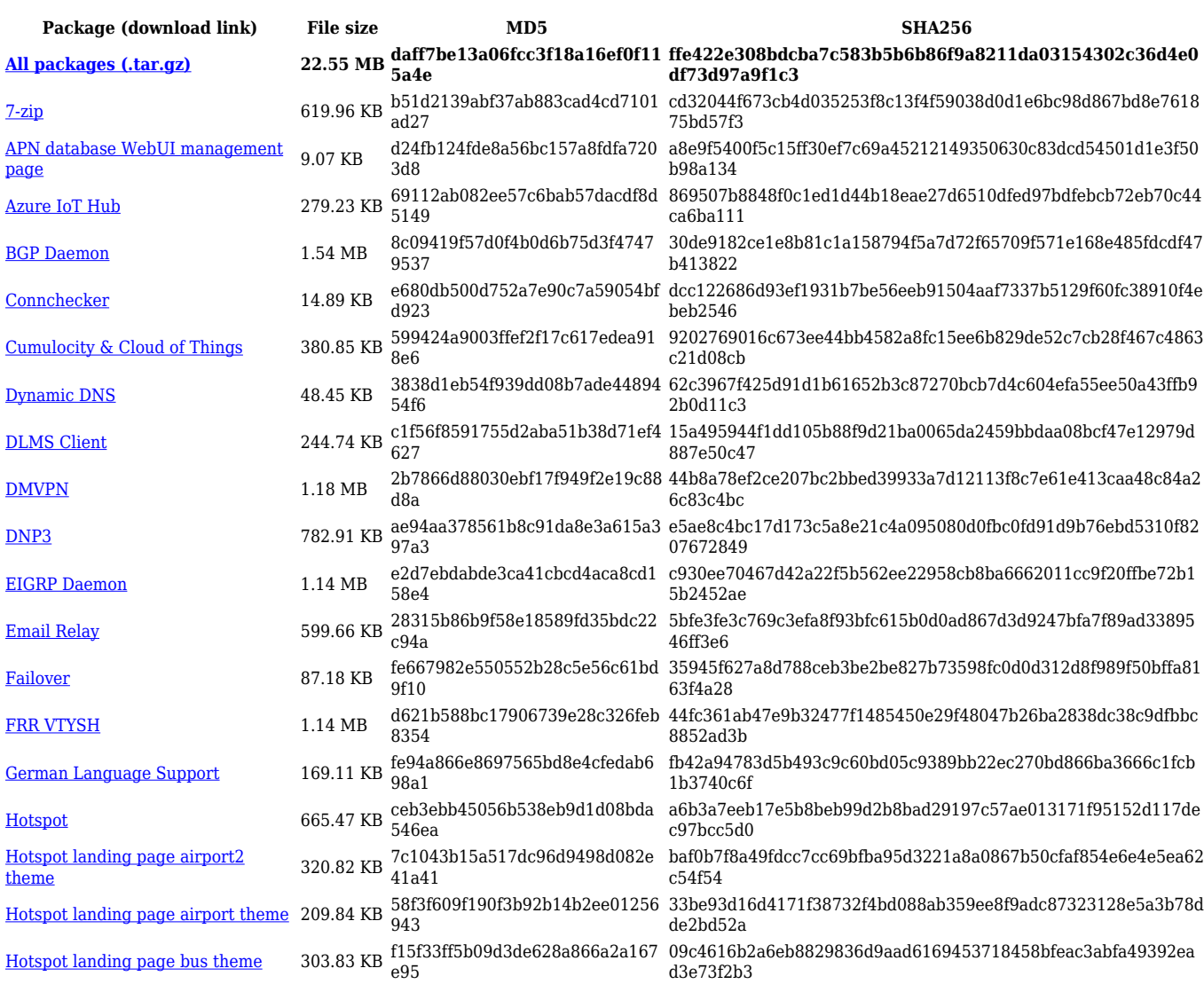

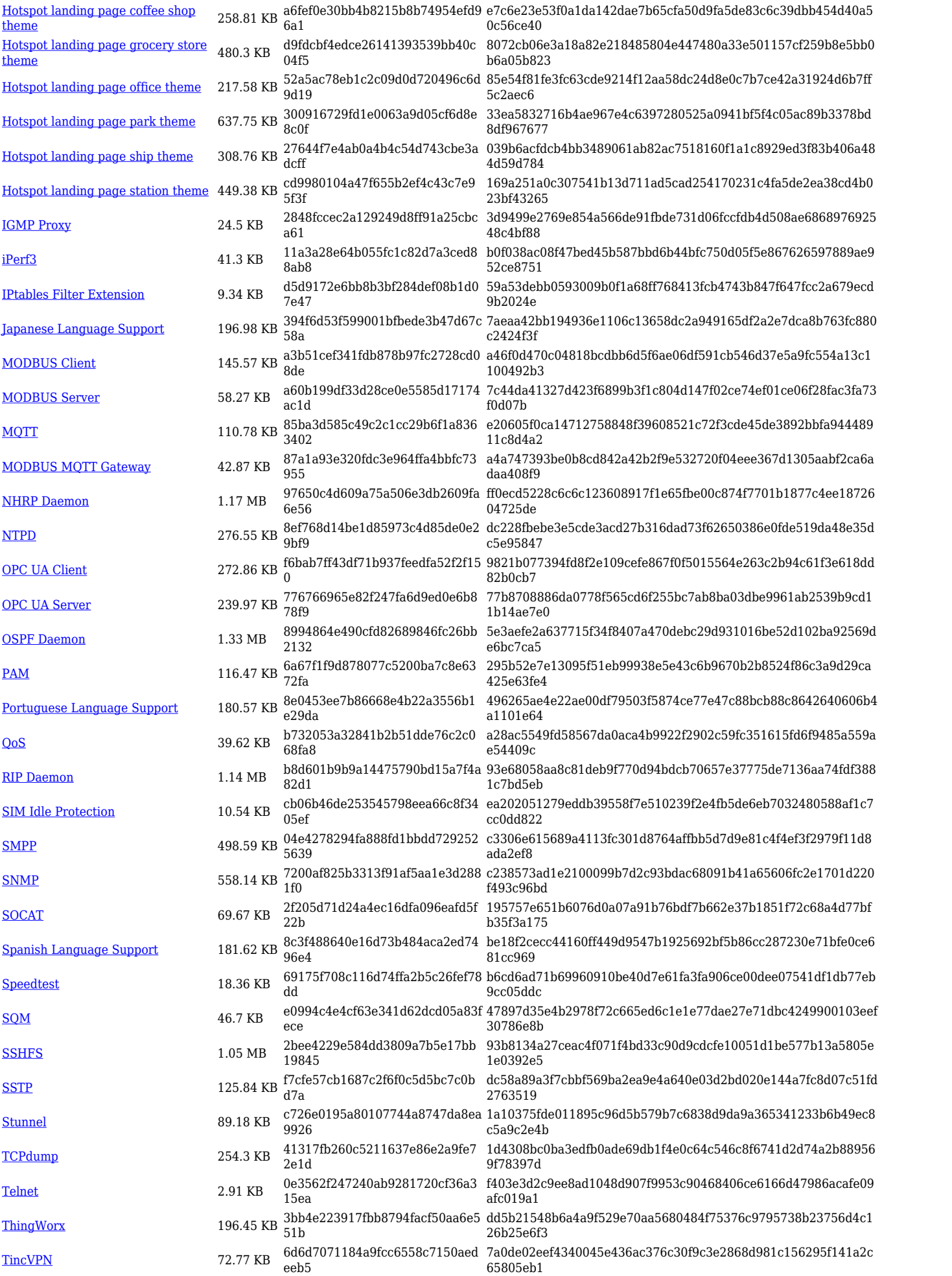

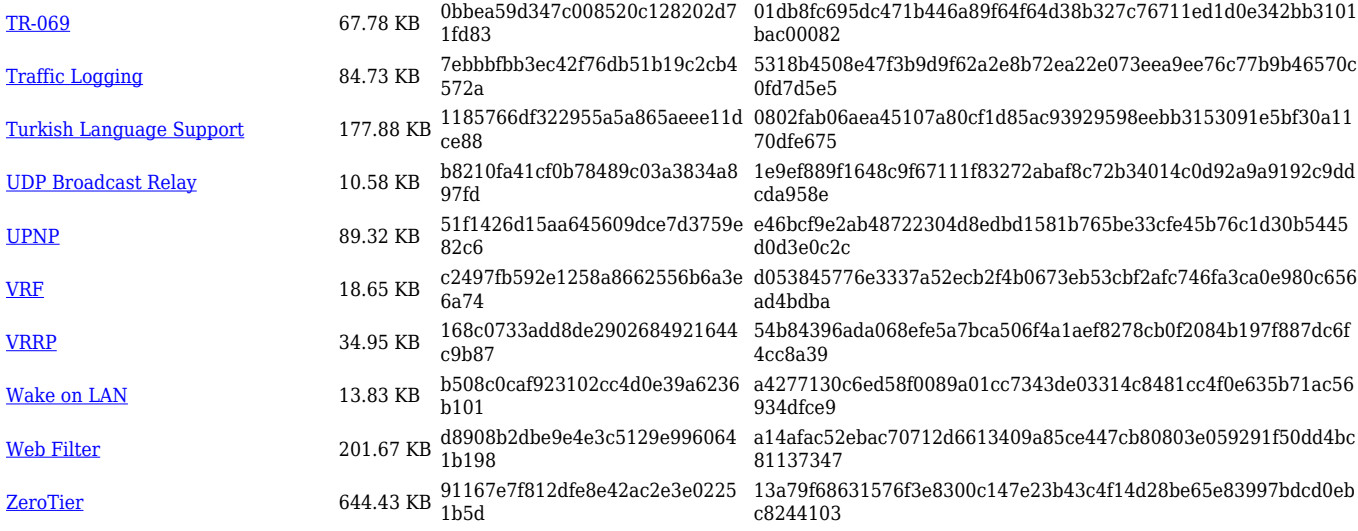

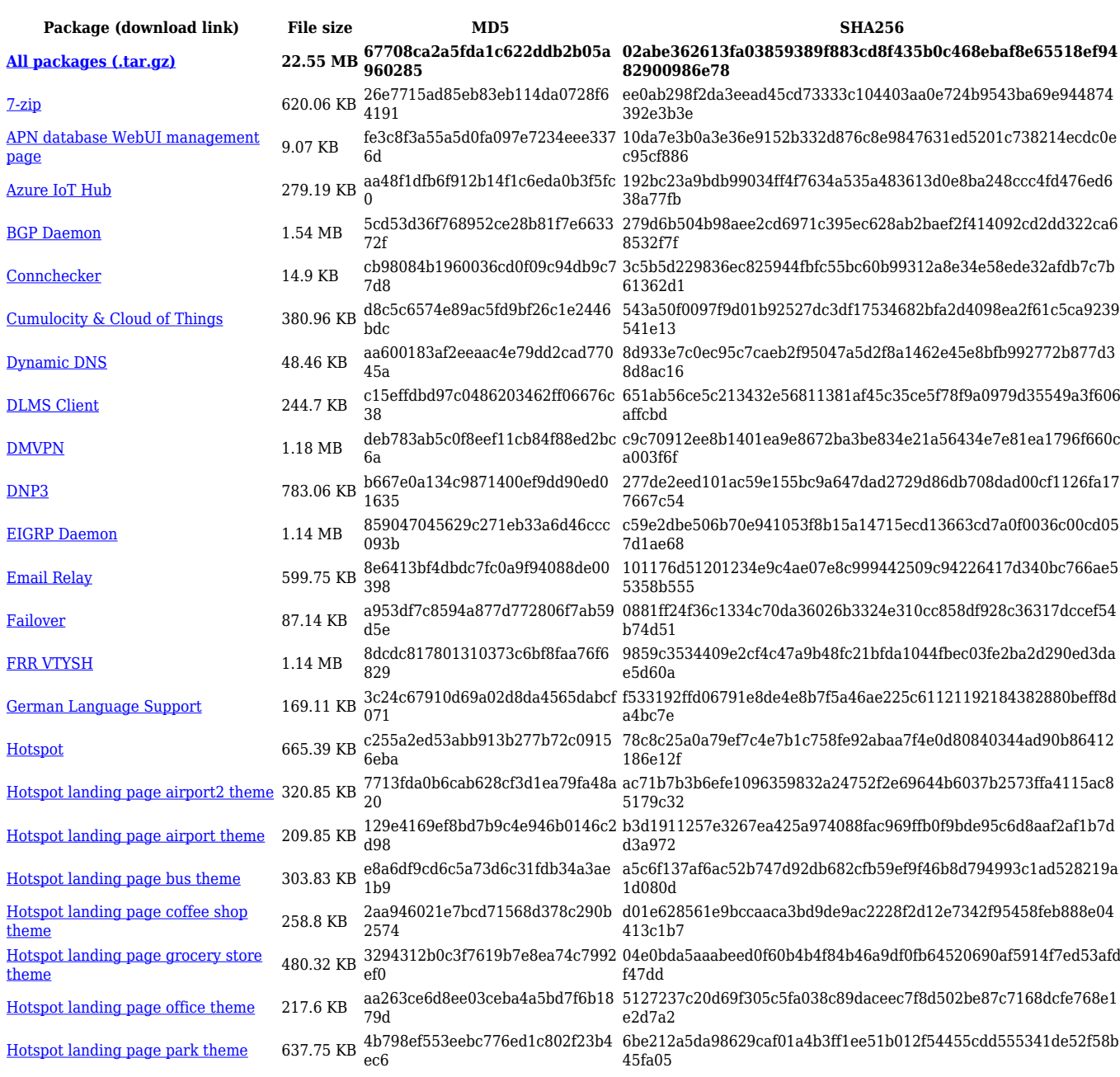

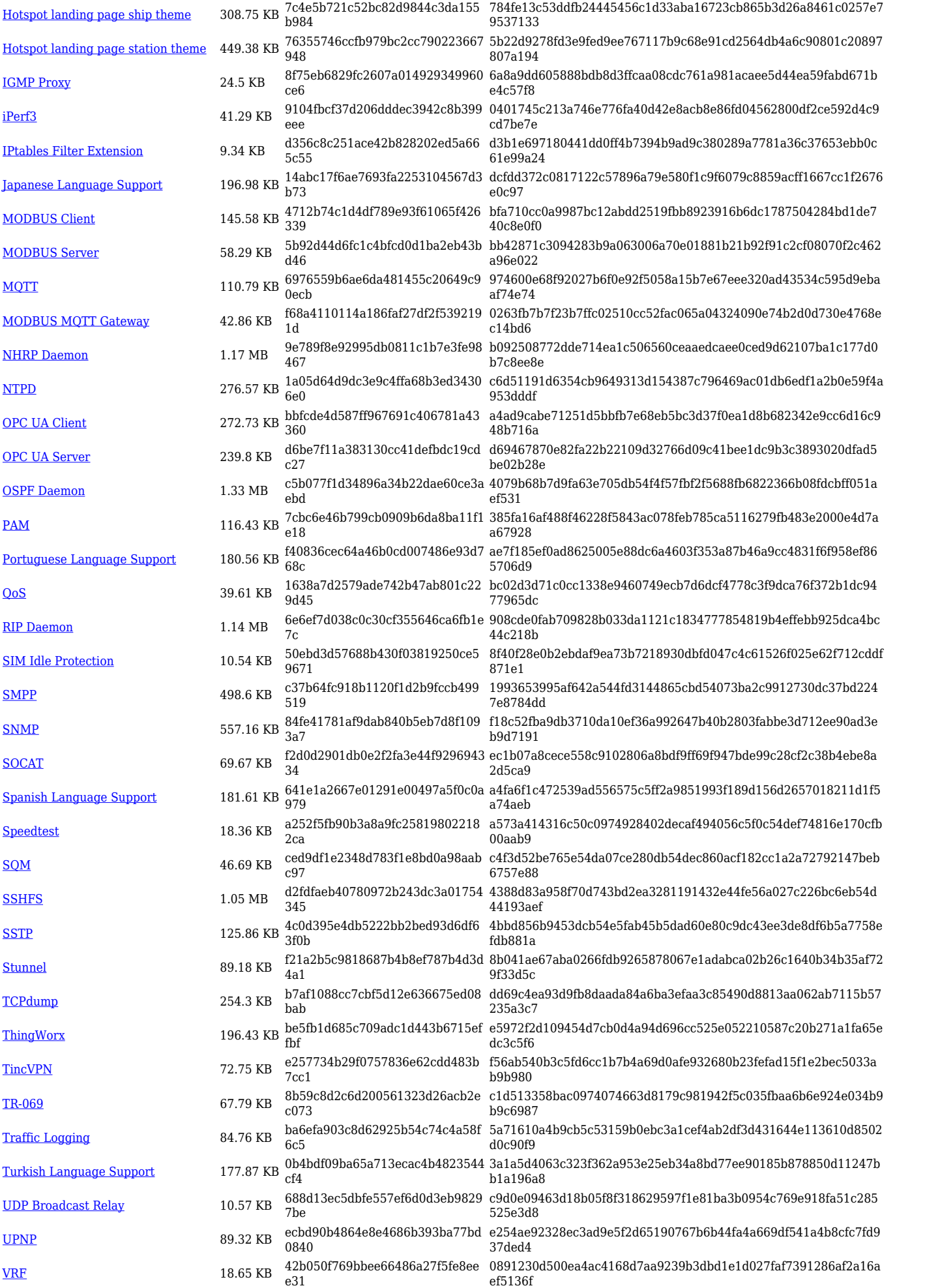

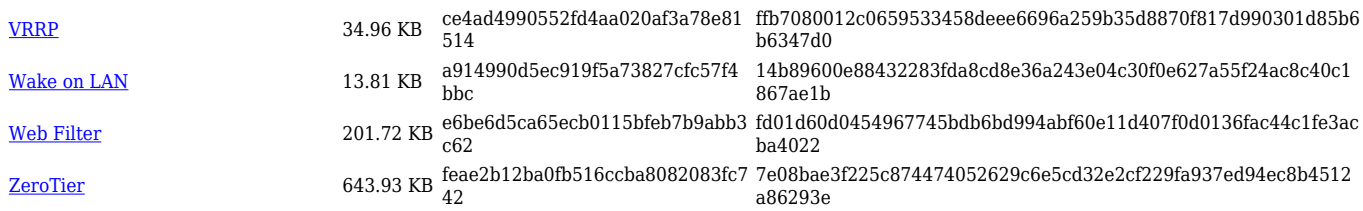

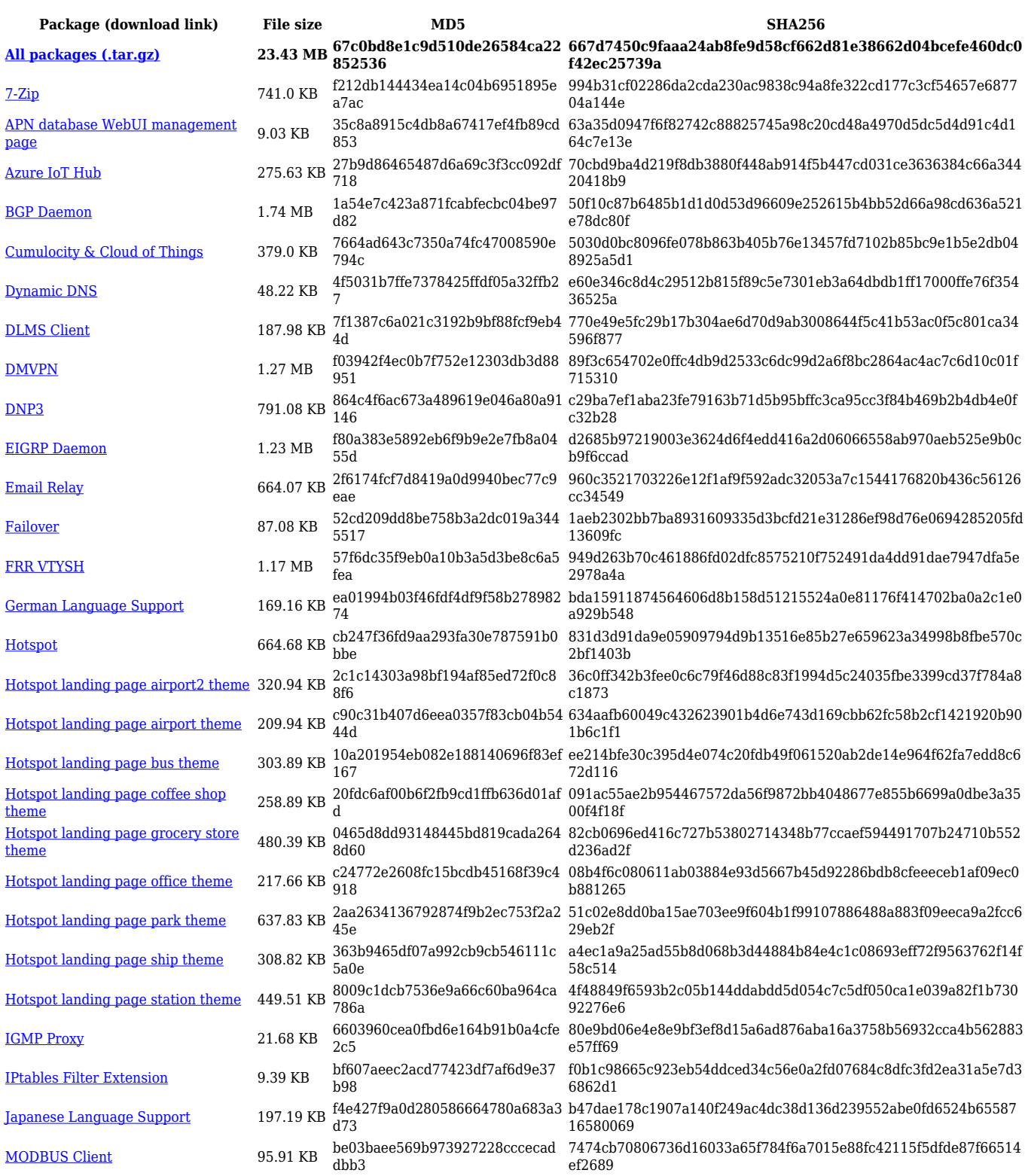

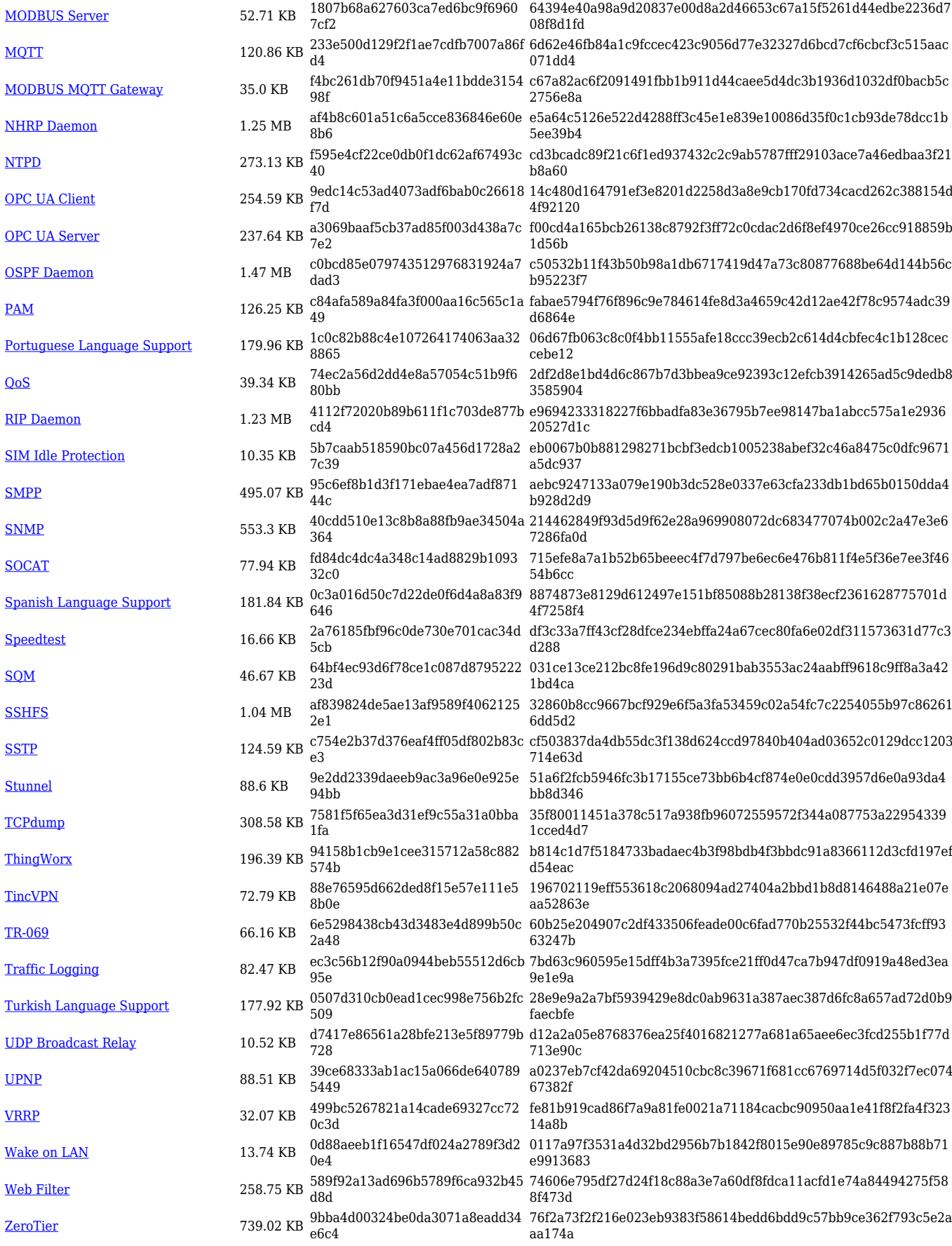

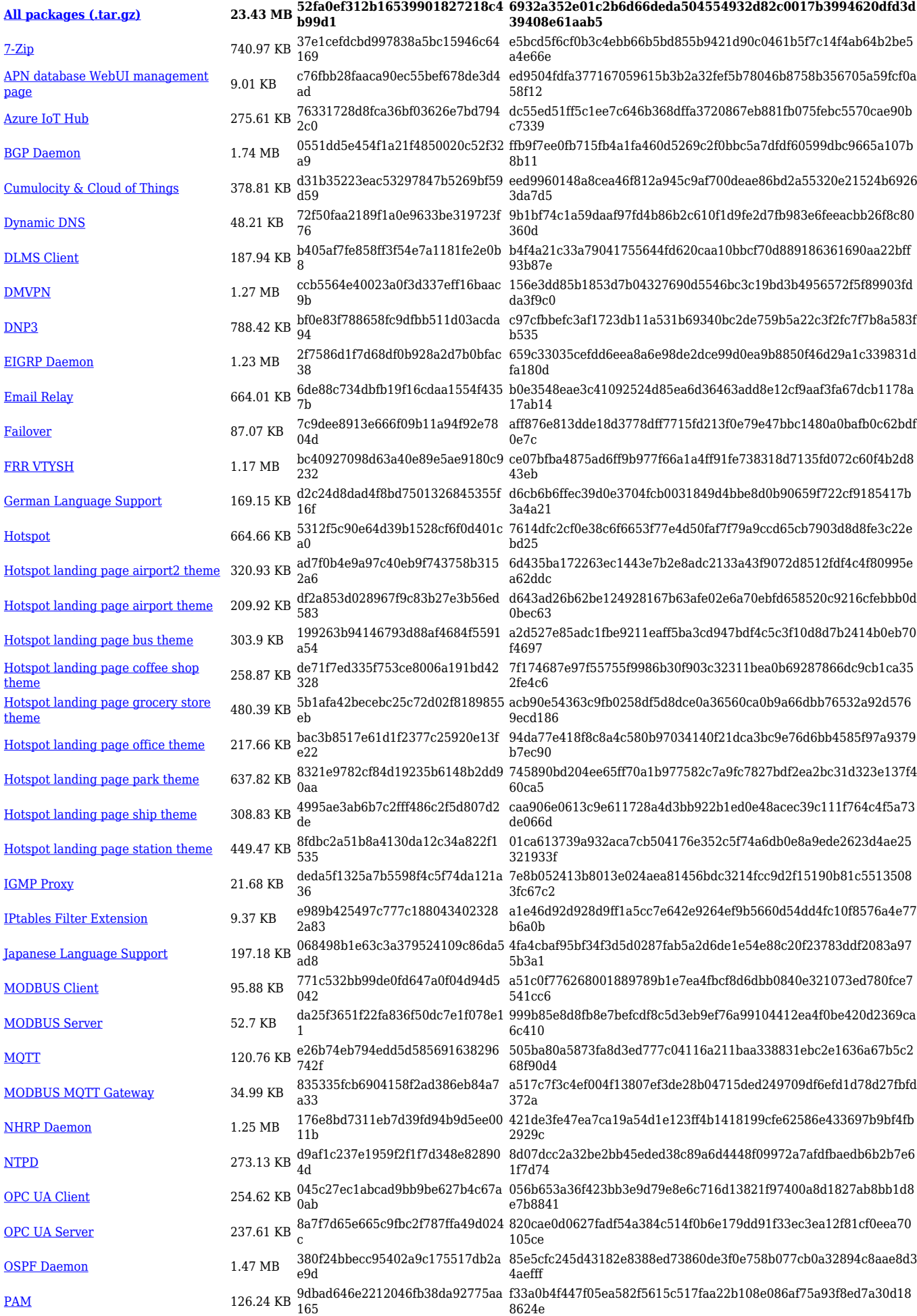

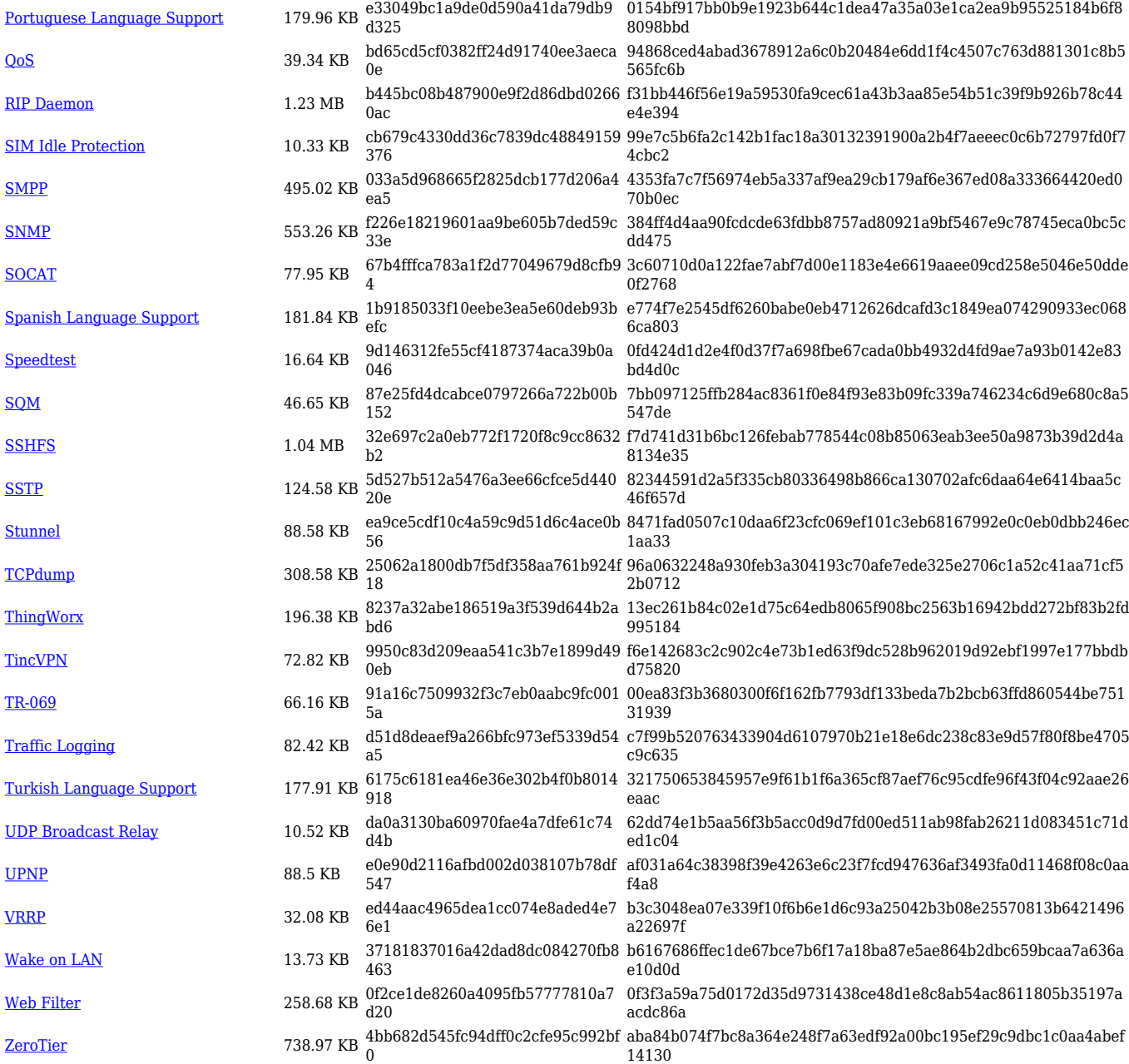

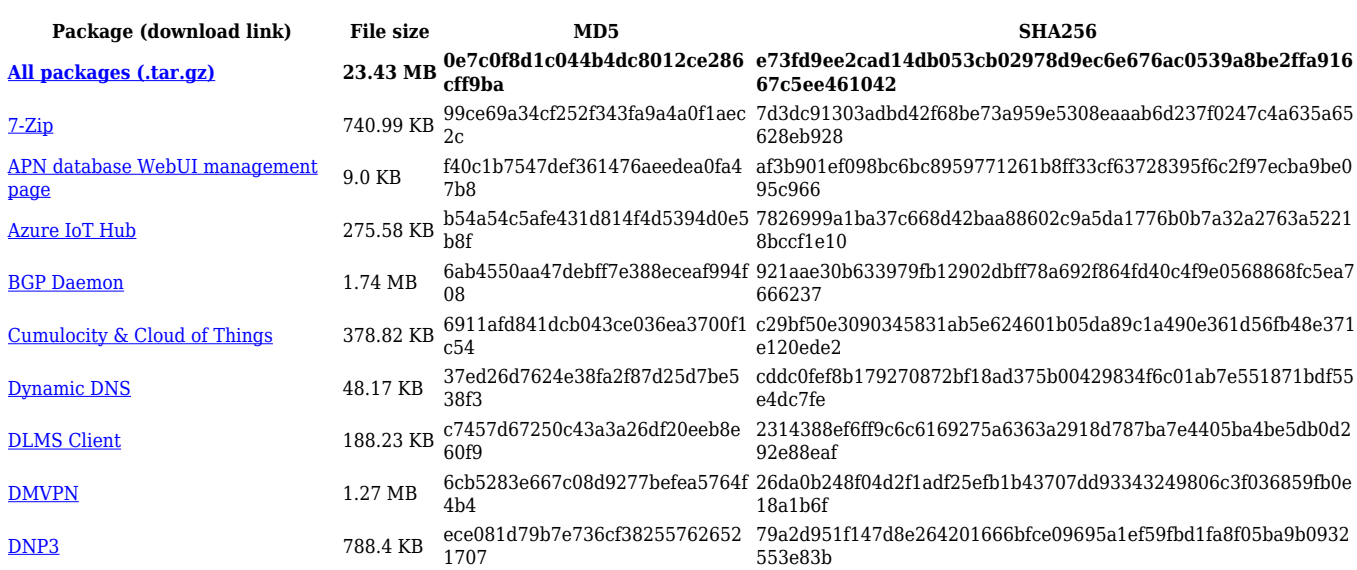

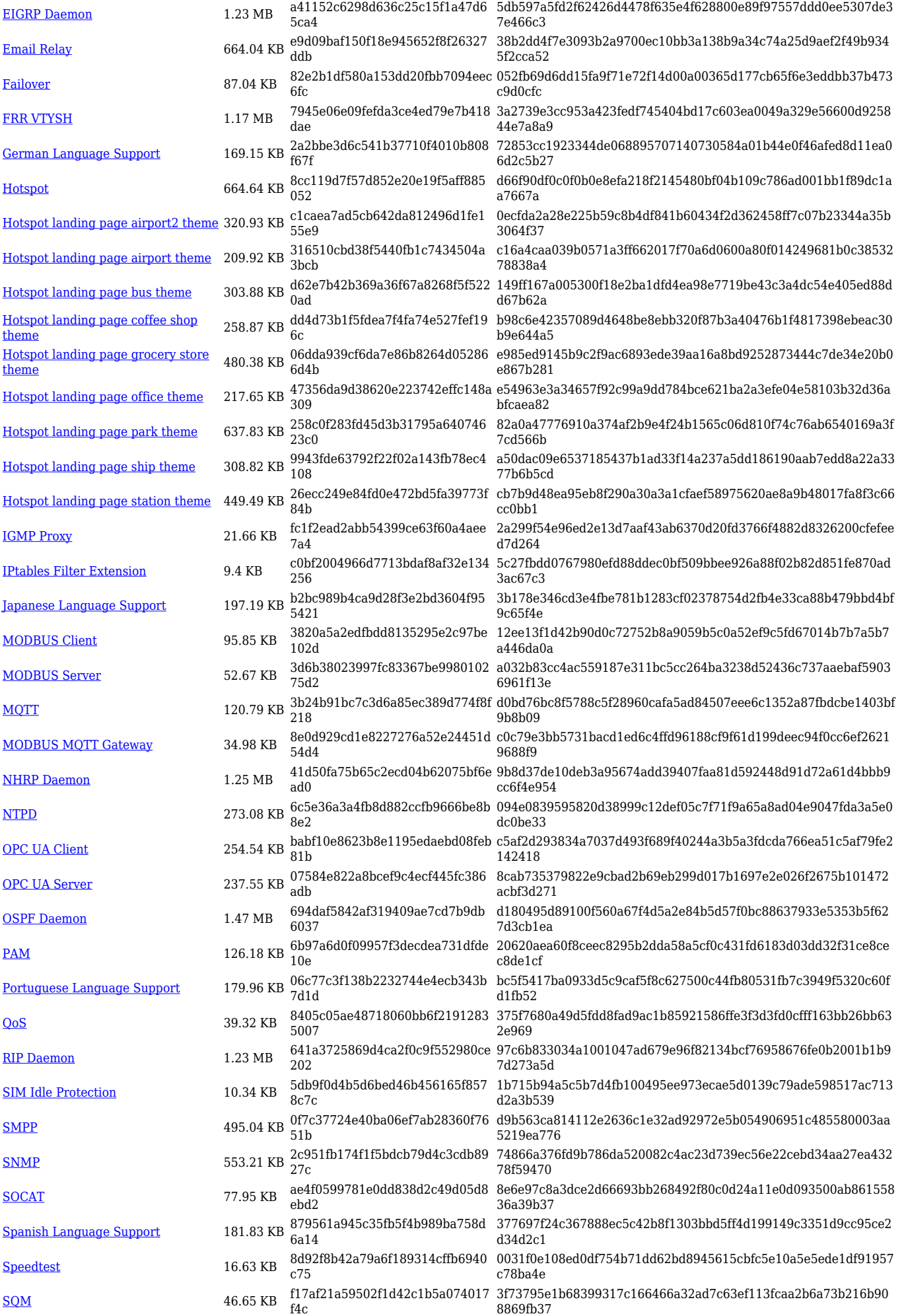

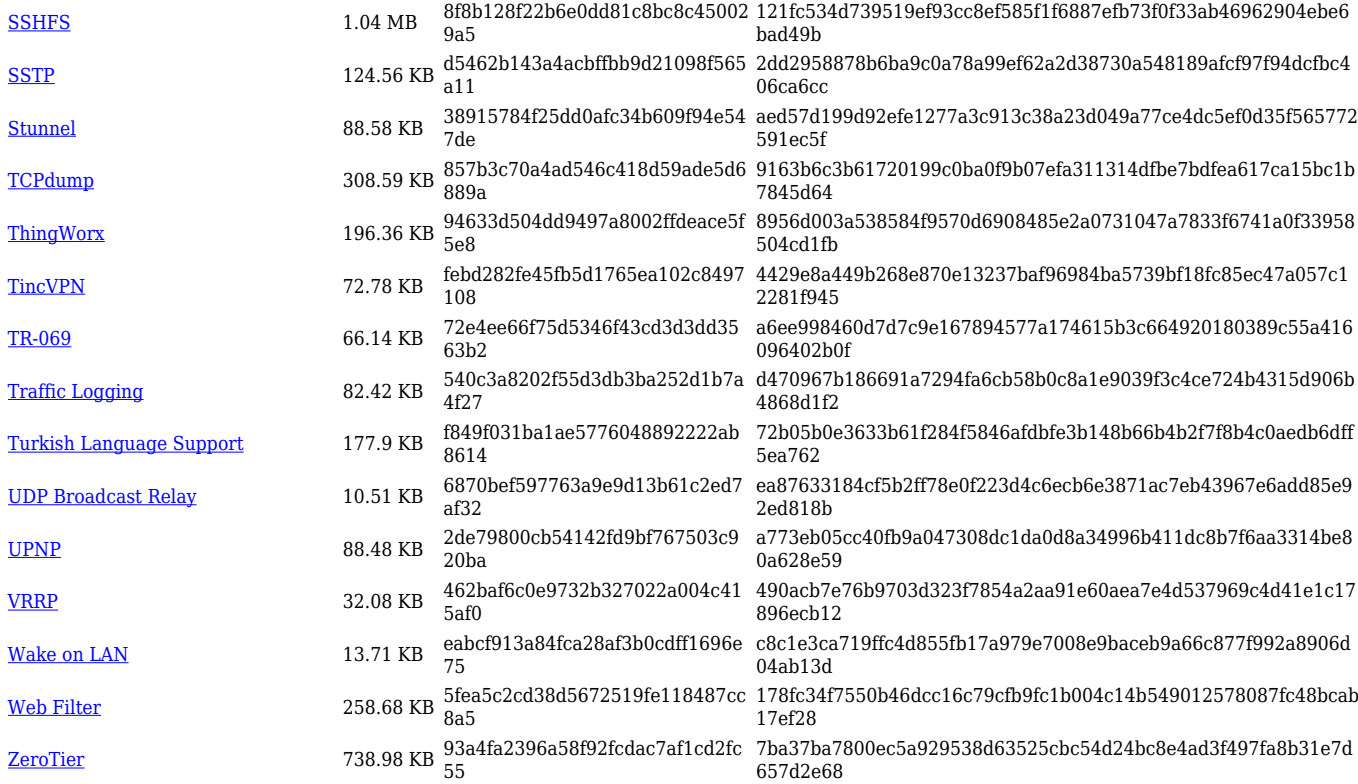

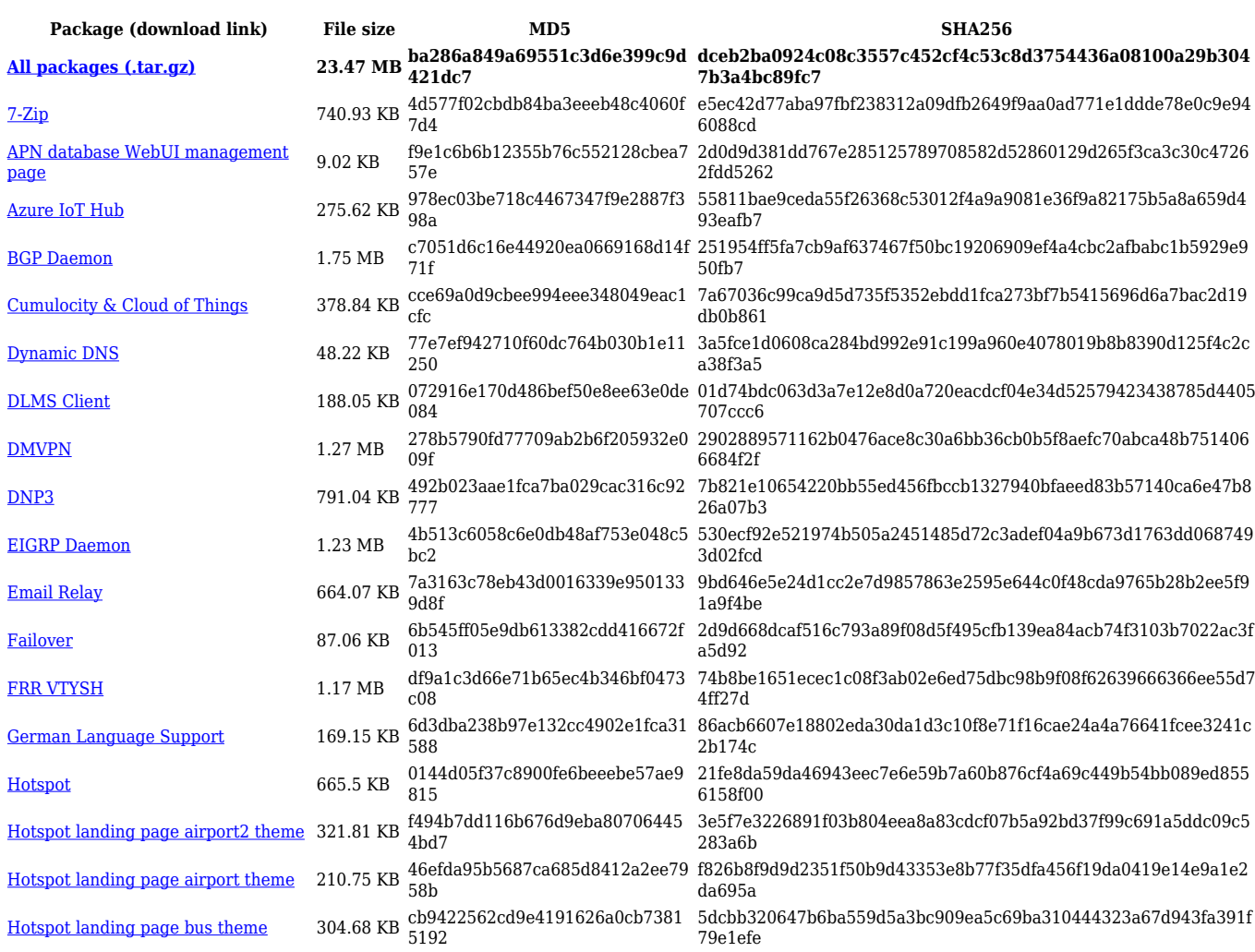

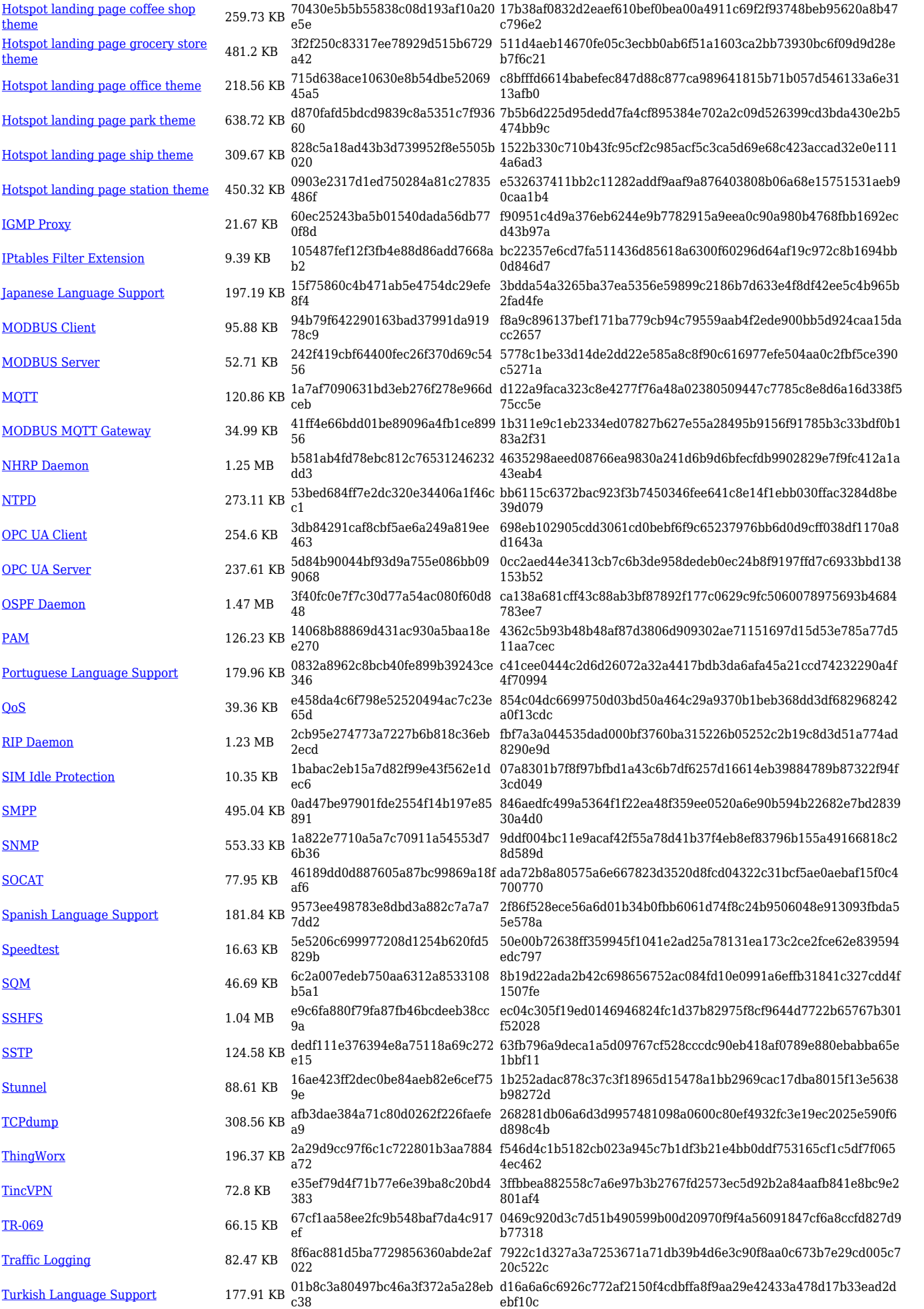

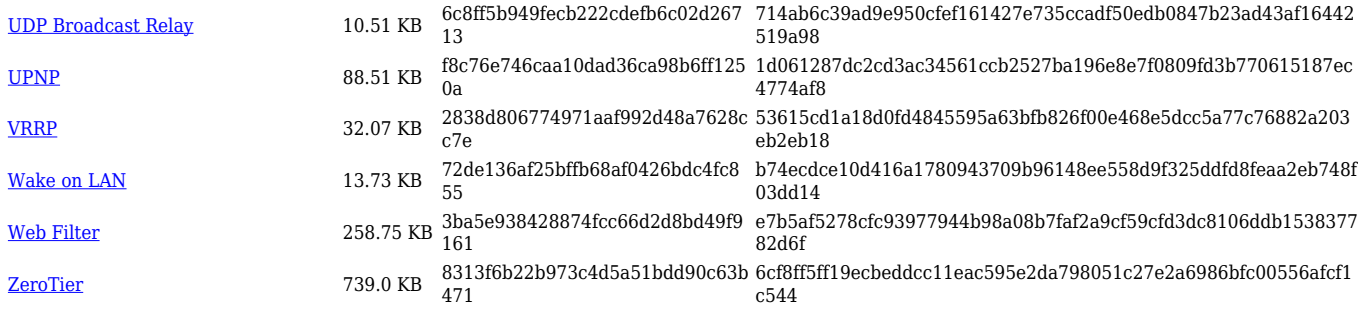

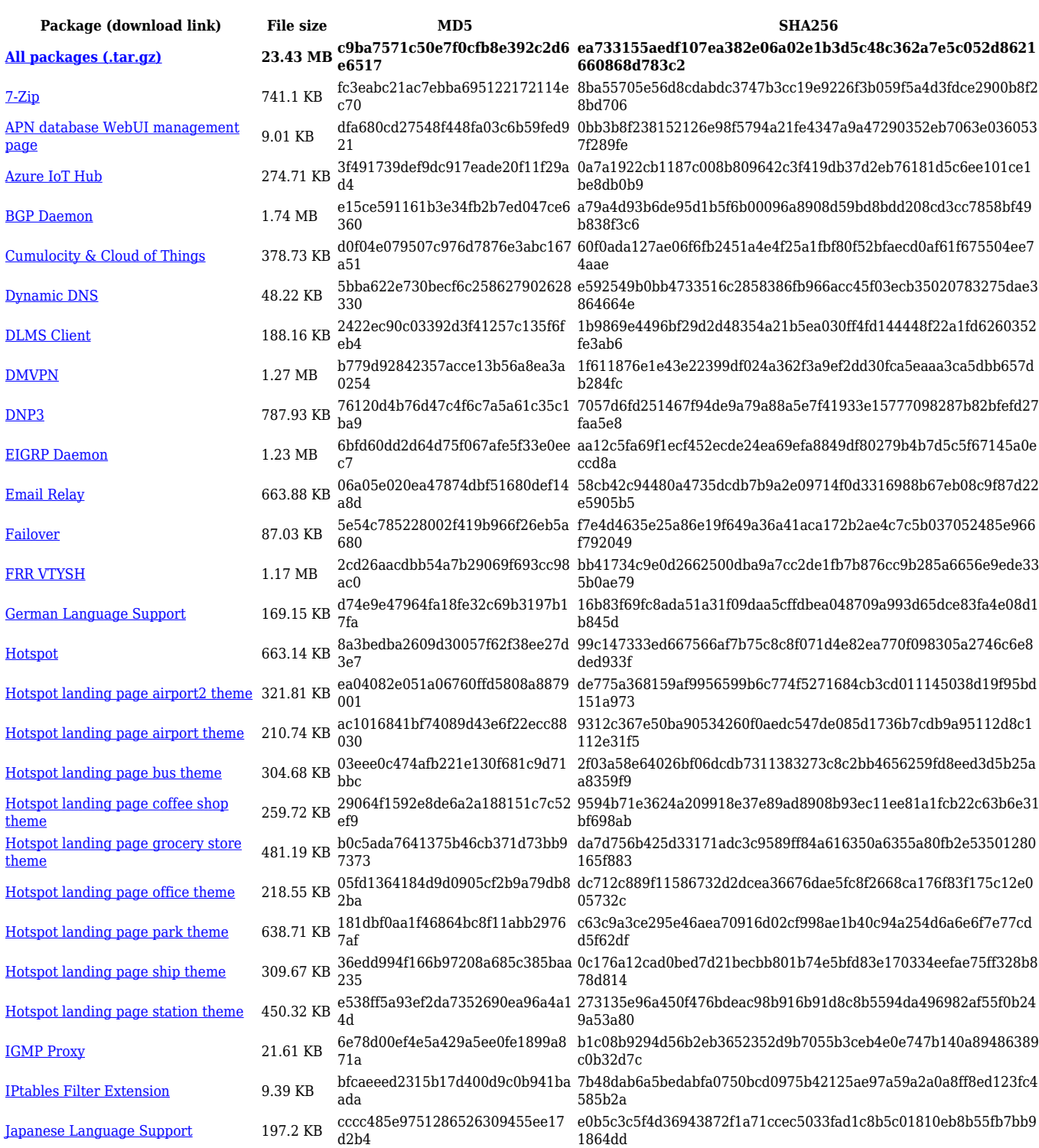

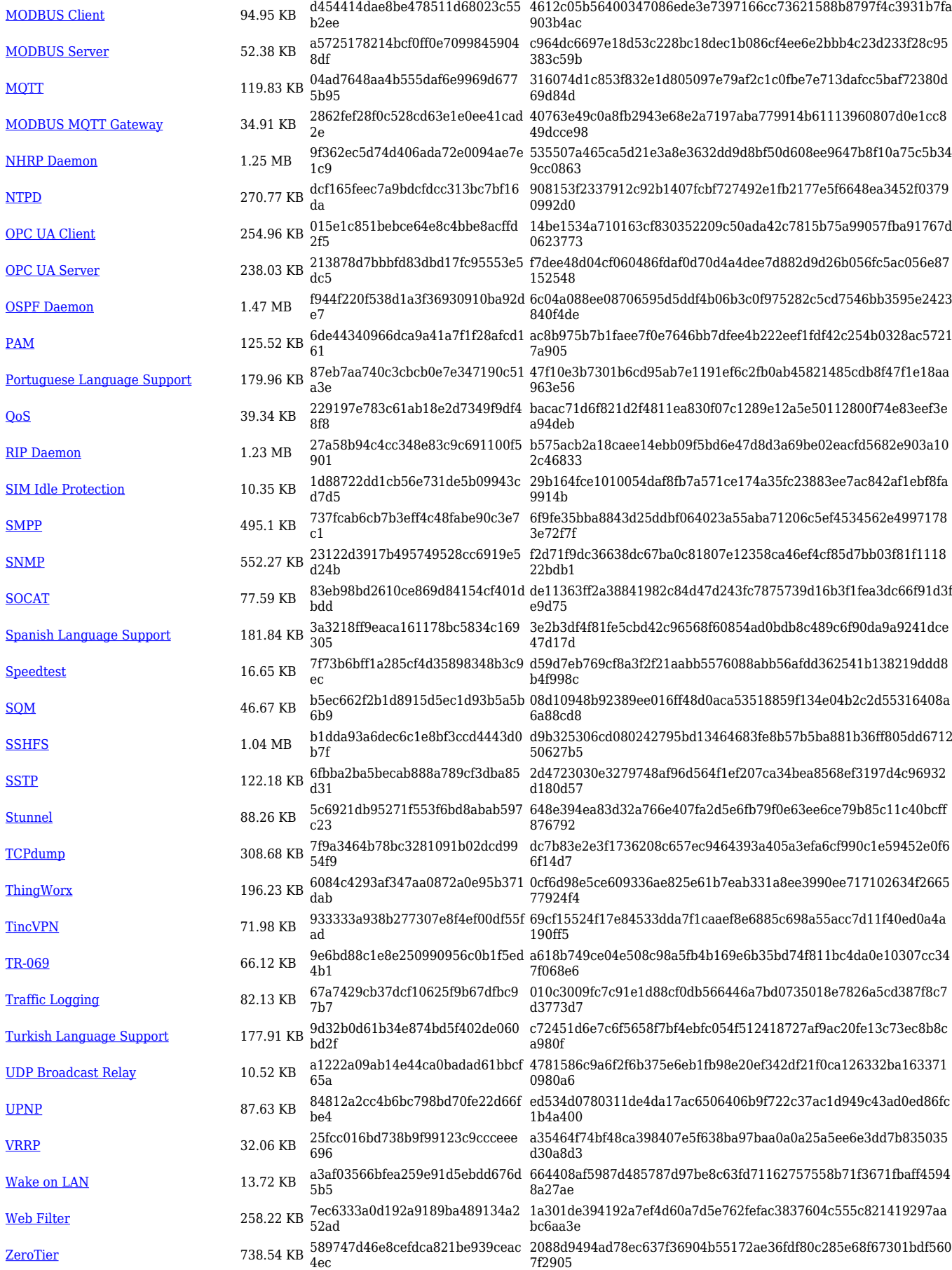

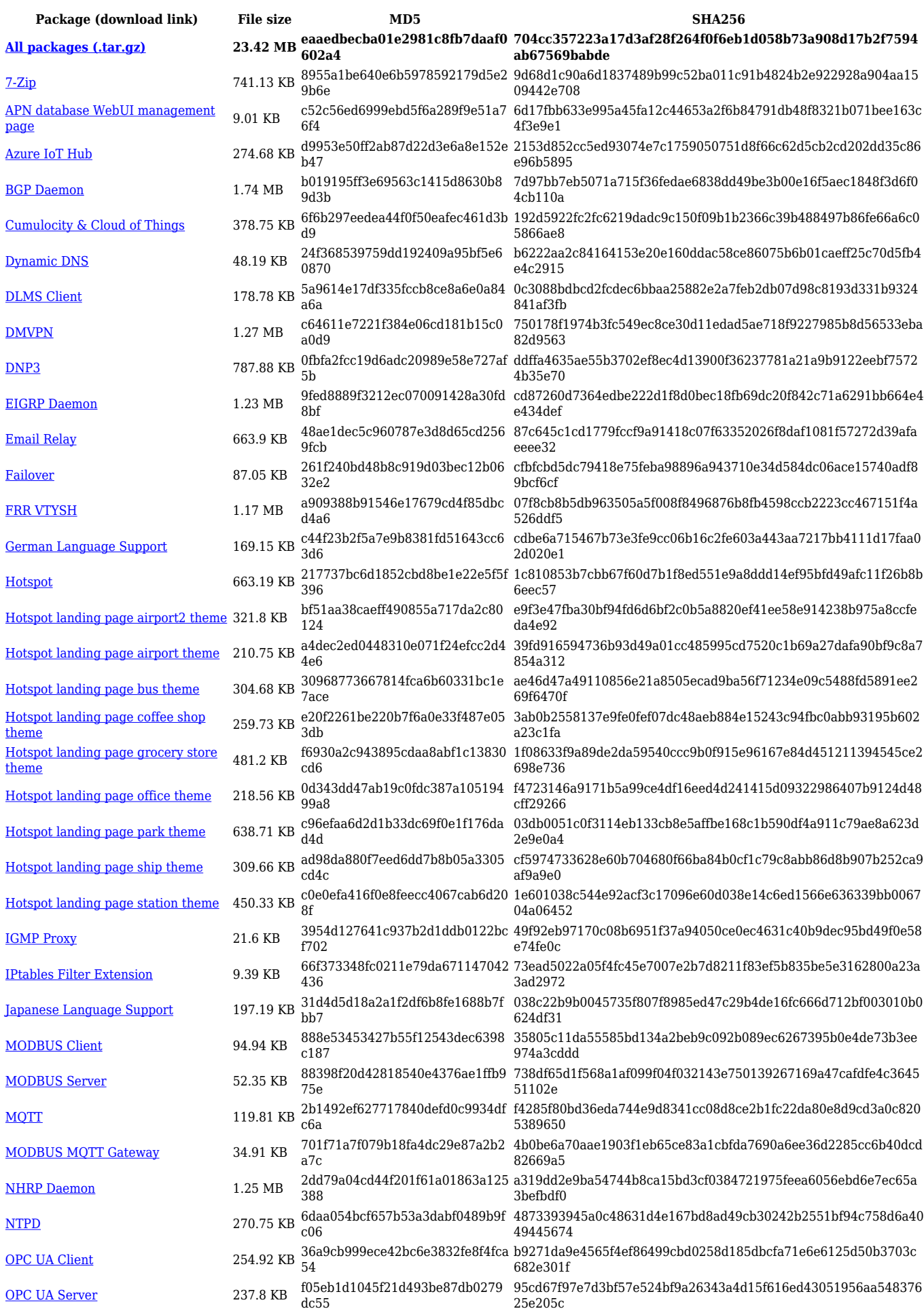

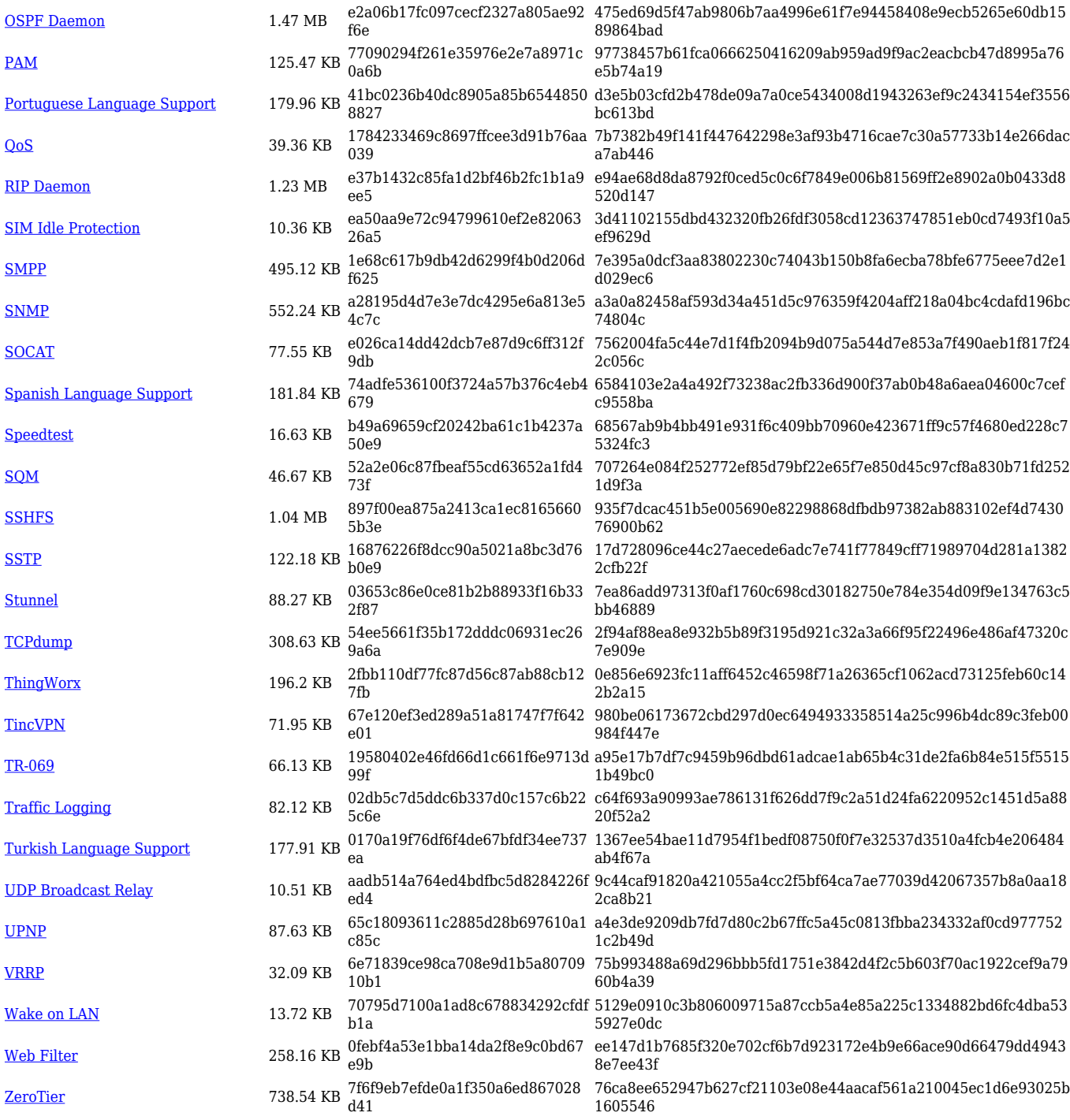

# **Changelog**

**For individual package changes, please check full [changelog.](http://wiki.teltonika-networks.com/view/Global_RUTOS_changelog)**